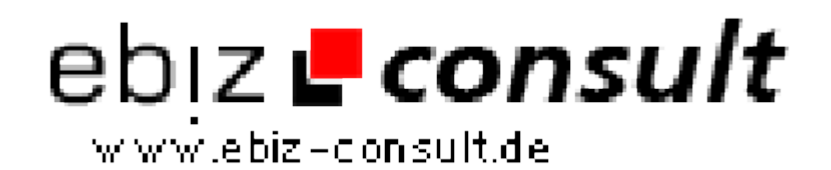

solutions for your daily eBusiness

## **Shop Server**

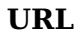

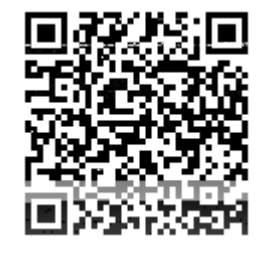

https://www.php-resource.de/script/E-Commerce/Onlineshop-Software/Shop-

Server\_13476

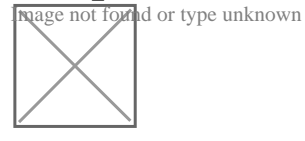

**Produktbild**

Ein Shop Server Script zum vermieten von Shops.

## **Beschreibung**

Der Vorteil ist,der User kann innheralb von 5 Minuten direkt Online seinen Shop erstellen und gestalten.

Artikel kann er erst eintragen nachdem er seinen gebuchten Tarif an Sie überwiesen hat und Sie ihn freigeschaltet haben.

Die jeweiligen Preise je Tarif bestimmen Sie selber.

Hier einige Feature des Scriptes...

User Menü :

- Anmelden und direkt Shop gestalten
- Shop gestalltung durch den User
- Farbe der Schrift einstellbar
- Hintergrundfarbe einstellbar
- Schriftgrösse einstellbar
- Produktpaletten-Hintergrundfarbe einstellbar
- Linkfarbe einstellbar
- Textfarbe einstellbar
- Banner oder Logo hochladbar
- Über uns Seite einrichten
- Anschrift und Impressum einrichten
- AGBs und Versankosten einrichten
- Text für die Shop Startseine einrichten
- Shop Name Einstellbar Produkte verwalten,einpflegen,ändern
- Produkte mit Bild-URL oder Upload möglich Kategieren einrichten (je nach Tarif)
- Unterkategorien einrichten(je nach Tarif)
- Artikel eintragen (je nach Tarif)
- Artikel als Sonderangebot auf die Startseite einrichten
- Eigenes Kontaktformular integriert
- Bestellungswesen Übersicht
- Bestellungen Online bearbeiten
- Admin Login direkt über den Shop

- Eigene Shop URL Automatische Email Benachrichtigung bei einem Verkauf uvm..

Der Adminbereich für Sie ist sehr ausgefeilt :

- User Tarif einstellen
- Anzahl der Kategorien für den jeweiligen User festlegen
- Anzahl der Unterkategorien für den jeweiligen User festlegen
- Anzahl der Artikel die der User eintragen darf einstellen
- User Löschen Bearbeiten Freischalten und vieles mehr..

Sie können mit diesem Prortal auch Werbungsplätze vermieten.Der Banner vom werbebuchenden wird in jeden Shop auf der Startseite eingeblendet (Nur dort). Dieses Portal bietet dem User eine kompfortabele Lösung ohne jegliche Programmierkenntnisse direkt Online,von jedem Computer aus, einen Shop zu erstellen oder zu verwalten.

Das Design ist im Lieferumfang enthalten.

Zum Betreiben des Scriptes benötigen Sie PHP und MYSQL